# **[Existe-t-il quelques mesures](https://www.lenetexpert.fr/existe-t-il-quelques-mesures-simples-pour-eviter-que-de-mon-ordinateur-et-mes-boites-mail-se-fassent-pirater-le-net-expert-informatique/) [simples pour éviter que de](https://www.lenetexpert.fr/existe-t-il-quelques-mesures-simples-pour-eviter-que-de-mon-ordinateur-et-mes-boites-mail-se-fassent-pirater-le-net-expert-informatique/) [mon ordinateur et mes boites](https://www.lenetexpert.fr/existe-t-il-quelques-mesures-simples-pour-eviter-que-de-mon-ordinateur-et-mes-boites-mail-se-fassent-pirater-le-net-expert-informatique/) [mail se fassent pirater ? |](https://www.lenetexpert.fr/existe-t-il-quelques-mesures-simples-pour-eviter-que-de-mon-ordinateur-et-mes-boites-mail-se-fassent-pirater-le-net-expert-informatique/) [Denis JACOPINI](https://www.lenetexpert.fr/existe-t-il-quelques-mesures-simples-pour-eviter-que-de-mon-ordinateur-et-mes-boites-mail-se-fassent-pirater-le-net-expert-informatique/)**

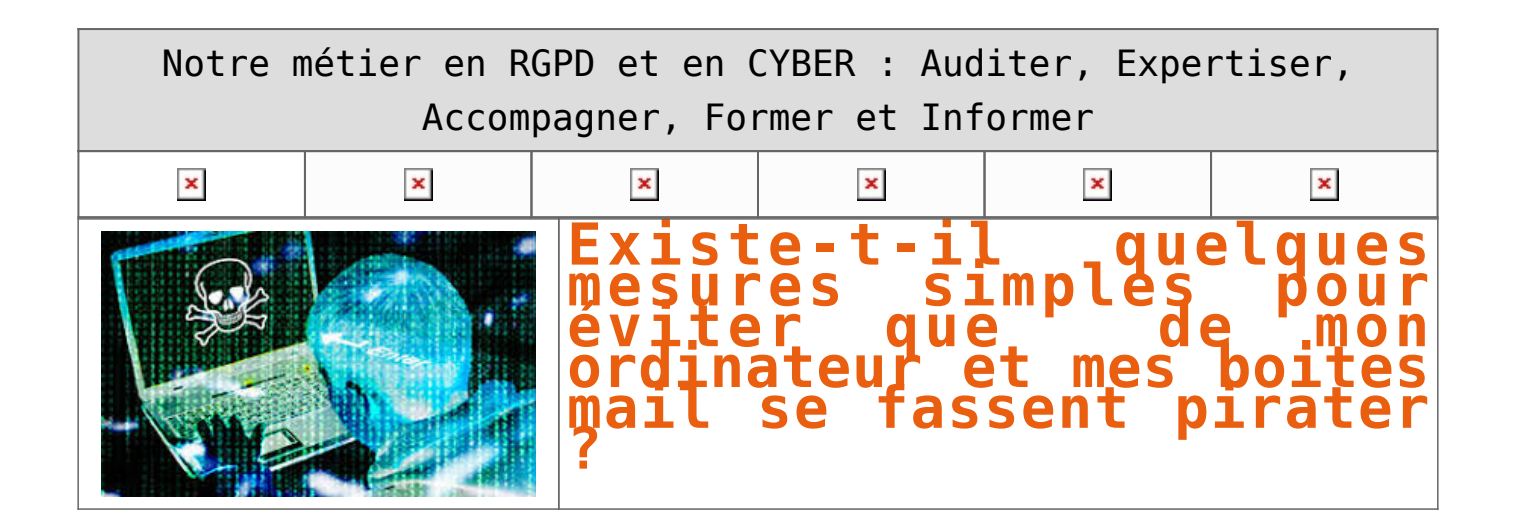

### I**l est très difficile de savoir si un ordinateur est piraté / piratable ou pas. Qu'il soit PC ou Mac, il possède ses failles qui peuvent sans limite être exploitées.**

**Il n'y a plus beaucoup de protections qui résistes aux plus grands hackers.**

La divulgation de documents dévoilant les techniques qu'utilise la NSA pour nous espionner (c.f. <http://www.lenetexpert.fr/les-10-outils-les-plus-incroyables-utilises-par-la-nsa-pour-nous-espionner-le-net-expert-informatique>) et les dessous de société d'espionnage informatique Hacking Team récemment piratée (c.f. [http://www.lenetexpert.fr/les-dessous-de-la-societe-despionnage-hacking-team-le-net-expert-informatique\)](http://www.lenetexpert.fr/les-dessous-de-la-societe-despionnage-hacking-team-le-net-expert-informatique) nous ont récemment démontré qu'il n'y a aucune limite au piratage.

#### **Mais alors, comment se protéger ?**

Comme pour votre maison ou votre appartement, il n'existe aucun moyen d'empêcher les voleurs de rentrer. Les moyens qu'ils utiliseront seront généralement à la hauteur de l'intérêt qu'ils y trouveront.

Cependant, les conseils que je peux donner, sont comme pour les moyens de protection de vos habitions. Au plus on met des barrières de sécurité, au plus on retarde l'intrusion et au plus on décourage l'auteur. Il sera en effet plus difficile de rentrer chez vous si vous avez la dernière serrure de protection avec les volets anti-effraction dernier cri, avec une alarme ultra perfectionnée etc. plutôt qu'un simple cadenas pour vous protéger.

#### **Pour sécuriser un système informatique**

1) J'analyse généralement ce qui, dans nos habitudes quotidiennes correspond à une attitude numérique dangereuse ou irresponsable. Pour cette phase, il est difficile de vous dire quoi faire exactement, puisque c'est généralement notre expérience, nos connaissances passées et notre intuition qui servent à produire une bonne analyse.

2) La phase suivante va consister à détecter la présence d'espions dans votre ordinateur. Compte tenu que la plupart des outils d'espionnage sont capables de détecter qu'on est en train de les détecter, vaut mieux déjà, faire des sauvegardes, puis couper d'internet votre appareil (du coup, il sera nécessaire de télécharger les logiciels de détection à partir d'un autre ordinateur, et les copier sur l'ordinateur à analyser à partir d'une clé USB par exemple). Cette phase de détection est très difficile. En effet, les logiciels espions, programmés pour espionner ce que vous tapez au clavier, ce que voit votre webcam ou entend votre micro, sont aussi programmés pour ne pas être détectés.

Le dernier outil connu pour réaliser une détection de logiciels espions est le logiciel **Detekt**. Ce logiciel a pour but de détecter des logiciels espions (spywares) sur un système d'exploitation Windows.

Les spywares actuellement détectés sont :

• DarkComet RAT ;

• XtremeRAT ;

• BlackShades RAT ;

• njRAT ;

• FinFisher FinSpy ;

• HackingTeam RCS ;

• ShadowTech RAT ;

• Gh0st RAT.

Attention, car les développeurs de ce logiciels précisent cependant :

*« Certains logiciels espions seront probablement mis à jour en réponse à la publication de Detekt afin d'éviter la détection. En outre, il peut y avoir des versions existantes de logiciels espions […] qui ne sont pas détectés par cet outil ».*

Vous trouverez plus d'informations et le lien de téléchargement sur<http://linuxfr.org/news/detekt-un-logiciel-de-detection-de-logiciels-espions>

Sur Mac, il n'existe pas un tel outil. Vous pouvez cependant utiliser le logiciel MacScan pou des antispaywares du commerce.

Cependant, que ça soit sur PC ou sur Mac, ce n'est qu'une analyse approfondie (et souvent manuelle) des fichiers systèmes, des processus en mémoire et qui se lancent au démarrage qui permettra de détecter les applications malveillantes installées sur votre ordinateur.

#### **Et si on dispose d'un Mac plutôt que d'un PC ?**

Il y a quelques années, avoir un Mac « garantissait » d'être un peu à l'abris des virus et des pirates informatiques. En effet, pouquoi un pirate informatique perdrait du temps à développer un logiciel malveillant et prendrait des risques pour seulement 5% de la population numérique mondiale. Désormais, avec l'explosion d'Apple, de ses téléphones, tablettes et aussi ordinateur, les systèmes IOS se sont répandu sur la planète numérique. De plus, c'est très souvent les plus fortunés qui disposent de ces types d'appareils… une aubaine pour les pirates qui trouvent tout de suite un intérêt à développer des dangereuxwares.

3) La troisième et dernière phase de ces recommandations est la protection. Une fois votre système considéré comme sain (il est complètement inutile de protéger un système qui est infecté car ça ne soignera pas l'équipement et les conséquences pourraient être pires), il est temps d'adopter l'attitude d'un vrai utilisateur responsable et paranoïaque.

• Mettez à jour votre système d'exploitation (Windows, MasOs, IOS, Androis, Linux…) avec la version la plus récente. En effet, l'enchaînement des mises à jour des systèmes d'exploitation est peu souvent fait pour améliorer le fonctionnement ou ajouter des fonctions à votre appareil. Le ballet incessant des updates » sert prioritairement à corriger les « boulettes » qu'ont fait volontairement ou involontairement les informaticiens « développeurs » détectées par d'autres informaticiens plus « contrôleurs ».

• Mettez à jour vos logiciels avec leurs versions les plus récentes (et particulièrement pour vos navigateurs Internet et les logiciels Adobe). En effet, la plupart des intrusions informatiques se font pas des sites Internet malveillants qui font exécuter sur votre ordinateur un code informatique malveillant chargé d'ouvrir un canal entre le pirate et vous. Ces codes informatiques malveillants utilisent les failles de vos logiciels pour s'exécuter. Lorsque l'utilisation d'une faille inconnue (sauf par les pirates) d'un logiciel est détectée par les « Gardiens de la paix numérique », un correctif (ou patch) est généralement développée par l'éditeur dans les jours qui suivent leur découverte. Ceci ne vous garantira pas une protection absolue de votre ordinateur, mais renforcera son blindage.Les pirates utilisent parfois d'anciens serveurs ou d'anciens postes de travail connecté sur le réseau, qui ont de vieux systèmes d'exploitation qui ne se mettent plus à jour et qui ont des failles ultra-connues pour pénétrer votre réseau et des postes pourtant ultrasécurisés. Pensez donc à les déconnecter du réseau ou à copier le contenu ou les virtualiser sur des systèmes plus récents et tenus à jour.

• Mettez à jour les firmwares des matériels et objets connectés. Pour les mêmes raisons qu'il est important de mettre à jour vos logiciels avec leurs versions les plus récentes, il est aussi important de mettre à jour les logiciels de vos matériels et objets connectés (routeurs, modems, webcams etc.). • Adoptez une politique sécurisée dans l'utilisation des mots de passe. Vos mots de passe doivent êtres longs, complexes et doivent changer souvent.

Conseil primordial dans l'utilisation des mots de passe au bureau : Il doit être aussi précieux et aussi secret que le code de votre carte bancaire. Personne ne doit le connaître, sinon… quelqu'un pourra facilement se faire passer pour vous et vous faire porter le chapeau pour ses actes malveillants. • Méfiez-vous des sites Internet proposant des vidéos gratuites, du streaming gratuit ou autres services inespérément gratuit. Les sites sont souvent

piégés et ont destinés soit à collecter des données personnelles, soit contaminer votre ordinateur par des petits codes malveillants. • Méfiez-vous également des e-mails douteux de demande d'aide (même d'un ami) ou autre participation humanitaire utilisant le paiement par Manda Cash,

Western Union ou monnaie virtuelle telle le Bitcoin. Ce sont des moyen de paiement qui sont généralement utilisés par les pirates pour se faire payer et disparaître dans la nature. Les emails destinés à vous hameçonner auront aussi quelques détails qui devraient vous mettre la puce à l'oreille (Faute d'orthographe, huissier ou directeur ayant une adresse e-mail yahoo ou gmail).

• Vous avez un doute, vous pensez que votre ordinateur ou votre boite e-mail est victime d'intrusion, changez immédiatement de mot de passe. Certains systèmes de messagerie permettent d'avoir un historique des accès et des connexions. L'analyse de cet historique pourrait bien vous donner une indication pour savoir si quelqu'un d'autre à accès à votre messagerie (alias, double diffusion, collecte d'un compte mail sur un autre compte etc).

#### **Conclusion**

Voila, vous avez maintenant toute une liste de recommandations qui peut vous rassurer (ou non) et vous permettre de prendre conscience de la complexité qu'est à ce jour la lutte de la [#cybercriminalité](https://www.lenetexpert.fr/tag/cybercriminalite-2/).

Si maintenant tout ceci vous semble complexe, rassurez-vous, c'est notre métier. Nous seront donc en mesure de vous accompagner dans la sensibilisation des utilisateurs, la détection ou la protection contre ces « ennuiwares ».

[Contactez-moi](https://www.lenetexpert.fr/contacter-denis-jacopini-expert-judiciaire-en-informatique-correspondant-cnil-cil/)

[Réagissez à cet article](#page--1-0)

CYBERARNAQUES - S'informer pour mieux se protéger (Le Livre) Denis JACOPINI Marie Nocenti (Plon) ISBN : 2259264220  $\pmb{\times}$ Denis Jacopini, expert judiciaire en informatique diplômé et spécialisé en cybercriminalité, raconte, décrypte et donne des parades contre toutes les cyberarnaques dont chacun peut être victime. Il est témoin depuis plus de 20 ans d'attaques de sites Internet, de piratages d'ordinateurs, de dépouillements de comptes bancaires et d'autres arnaques toujours plus sournoisement élaborées. Parce qu'il s'est rendu compte qu'à sa modeste échelle il ne pourrait sensibiliser tout le monde au travers des formations et des conférences qu'il anime en France et à l'étranger, il a imaginé cet ouvrage afin d'alerter tous ceux qui se posent la question : Et si ça m'arrivait un jour ? Plutôt que de présenter une longue liste d'arnaques Internet recensées depuis plusieurs années, Denis Jacopini, avec la collaboration de Marie Nocenti, auteur du roman Le sourire d'un ange, a souhaité vous faire partager la vie de victimes d'arnaques Internet en se basant sur des faits réels, présentés sous forme de nouvelles suivies de recommandations pour s'en prémunir. Et si un jour vous rencontrez des circonstances similaires, vous aurez le réflexe de vous méfier sans risquer de vivre la fin tragique de ces histoires et d'en subir les conséquences parfois dramatiques. Pour éviter de faire entrer le loup dans votre bergerie, il est essentiel de le connaître pour le reconnaître ! [Commandez sur Fnac.fr](https://livre.fnac.com/a11267131/Denis-Jacopini-Cyberarnaques)

## https://www.youtube.com/watch?v=lDw3kI7ra2s

06/04/2018 A l'occasion de la sortie de son livre "CYBERARNAQUES : S'informer pour mieux se protéger",Denis JACOPINI répond aux questions de Valérie BENHAÏM et ses 4 invités : 7 Millions de victimes de la Cybercriminalité en 2010 (Symantec) 13,8 Milions de victimes de la Cybercirminalité en 2016 (Symantec) 19,3 Millions de victimes de la Cybercriminalité en 2017 (Symantec) Plus ça va moins ça va ? Peut-on acheter sur Internet sans risque ? Si le site Internet est à l'étranger, il ne faut pas y aller ? Comment éviter de se faire arnaquer ? Comment on fait pour renifler une arnaque sur Internet ? Comment avoir un coup d'avance sur les pirates informatiques ? Quelle est l'arnaque qui revient le plus souvent ? Denis JACOPINI vous répond sur C8 avec Valérie BENHAÏM et ses invités.

[Commandez sur Fnac.fr](https://livre.fnac.com/a11267131/Denis-Jacopini-Cyberarnaques)

https://youtu.be/usg12zkRD9I?list=UUoHqj\_HKcbzRuvIPdu3FktA

12/04/2018 Denis JACOPINI est invité sur Europe 1 à l'occasion de la sortie du livre "CYBERARNAQUES S'informer pour mieux se protéger"

Comment se protéger des arnaques Internet

[Commandez sur amazon.fr](https://www.amazon.fr/Cyberarnaques-Denis-JACOPINI/dp/2259264220)

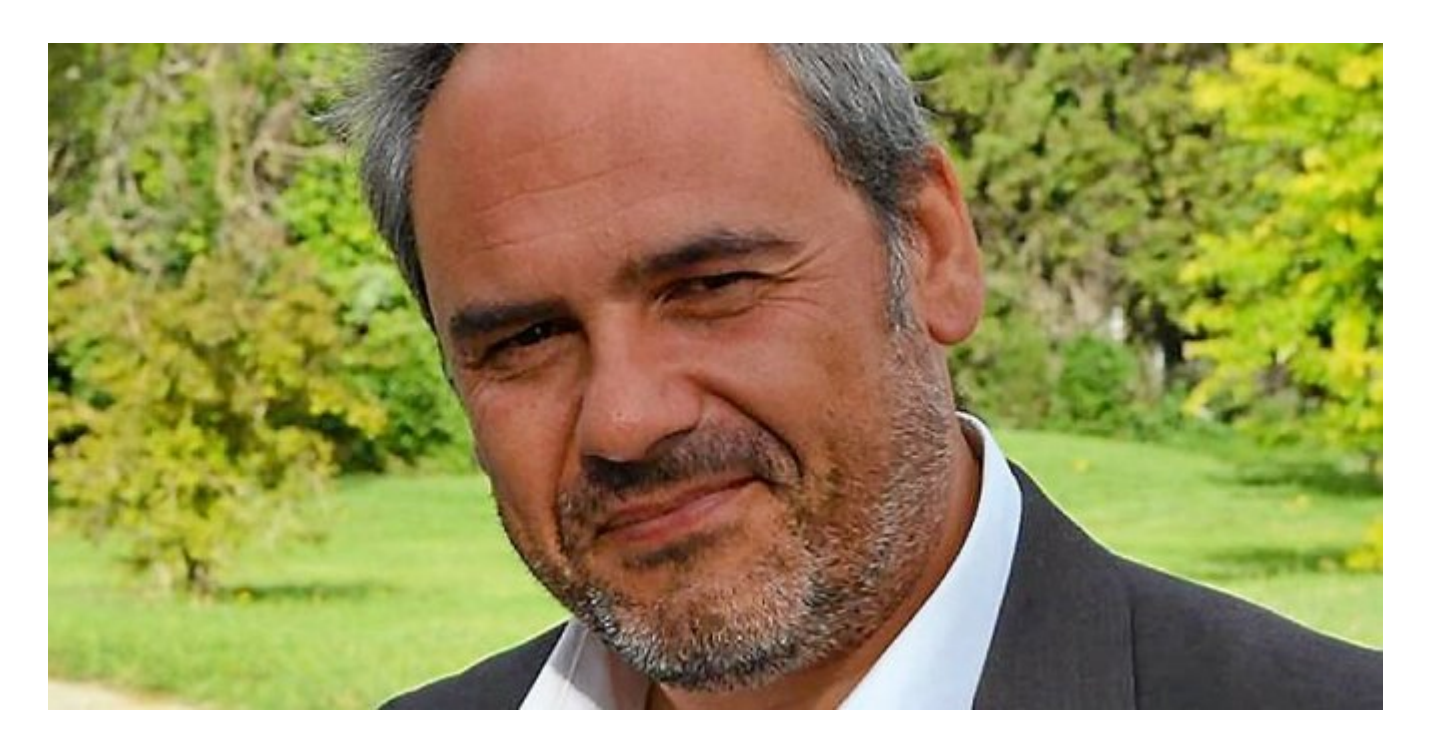

Je me présente : Denis JACOPINI. Je suis l'auteur de ce livre coécrit avec [Marie Nocenti, romancière](https://www.facebook.com/people/Marie-Nocenti/100012278014059).

Pour ma part, je suis Expert de justice en informatique spécialisé en cybercriminalité depuis 1996 et en protection des Données à Caractère Personnel.

J'anime des formations et des conférences [sur le RGPD](https://www.lenetexpert.fr/initiation-au-rgpd-formation-rgpd-pour-dpo-delegue-a-la-protection-des-donnees-et-formation-rgpd-pour-ssii-esn-avocats-et-experts-comptables/) et la [Cybercriminalité](https://www.lenetexpert.fr/formation-en-cybercriminalite-virus-arnaques-et-piratages-informatiques-solutions-pour-nos-entreprises/) pour aider les organismes à se protéger des pirates informatiques et à se mettre en conformité avec la réglementation autour du numérique (dont le RGPD : Règlement Général sur la Protection des Données).

[Commandez sur Fnac.fr](https://livre.fnac.com/a11267131/Denis-Jacopini-Cyberarnaques)

Source : Denis JACOPINI